## **Inhaltsverzeichnis**

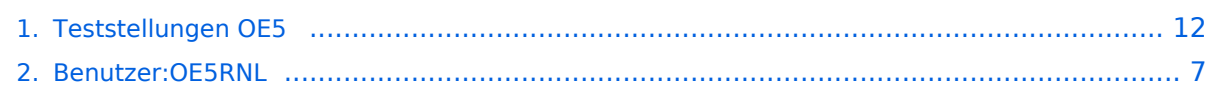

### **Teststellungen OE5**

[Versionsgeschichte interaktiv durchsuchen](https://wiki.oevsv.at) [VisuellWikitext](https://wiki.oevsv.at)

**− ! width="125px" | Interface**

**− ! width="100px" | Funktion**

**− ! width="100px" | Mode**

**− |-**

**− |-**

**− |-**

**− |433AH - 1**

**− |Userzugang**

**− |2412 MHz** 

**− |2**.**4GHz/g**

**− |433AH - 1**

**− |5740 MHz**

**− |Link zu OE5XLL**

#### **[Version vom 21. Februar 2009, 11:05 Uhr](#page-11-0) [Aktuelle Version vom 6. August 2016, 10:](#page-11-0) [\(Quelltext anzeigen\)](#page-11-0)** [OE5RNL](#page-6-0) [\(Diskussion](https://wiki.oevsv.at/w/index.php?title=Benutzer_Diskussion:OE5RNL&action=view) | [Beiträge](https://wiki.oevsv.at/wiki/Spezial:Beitr%C3%A4ge/OE5RNL))  $(\rightarrow$  OE5XBR)

**[00 Uhr](#page-11-0) [\(Quelltext anzeigen\)](#page-11-0)** [OE5RNL](#page-6-0) ([Diskussion](https://wiki.oevsv.at/w/index.php?title=Benutzer_Diskussion:OE5RNL&action=view) | [Beiträge\)](https://wiki.oevsv.at/wiki/Spezial:Beitr%C3%A4ge/OE5RNL)  $(\rightarrow$ OE5XBR-1)

[← Zum vorherigen Versionsunterschied](#page-11-0)

(29 dazwischenliegende Versionen von 3 Benutzern werden nicht angezeigt) **Zeile 1: Zeile 1:** [[Kategorie:Digitaler Backbone]] [[Kategorie:Digitaler Backbone]] **− +** === **OE5XBL** === **−** === **OE5XBR** === **+ OE5XBL ist auf 2404MHz in horizontaler Polarisation QRV**. **− {| border="1" + In [[Datei:Anleitung\_Bullet\_V0100**.**pdf**| "**Dokumentation zum Zugang**"**]] wird die Konfiguration von einem Ubuqiti Bullet M2**-**HP für OE5XBL beschrieben**. **− ! width="60px" | Modul**

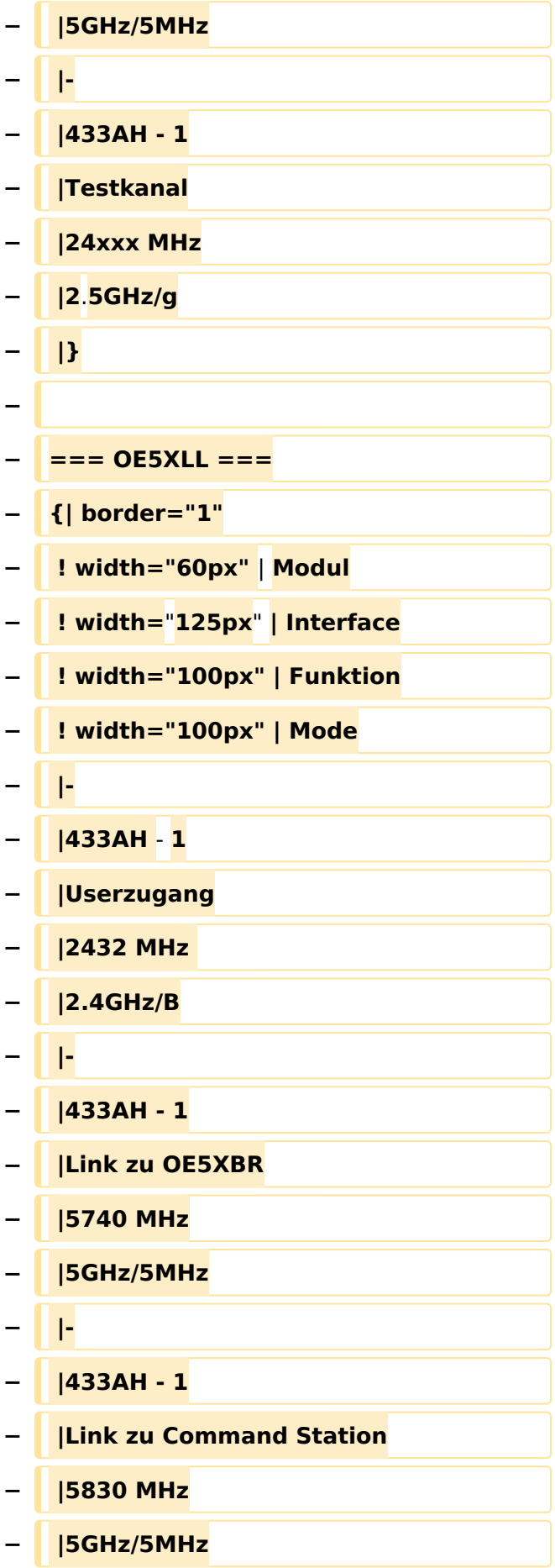

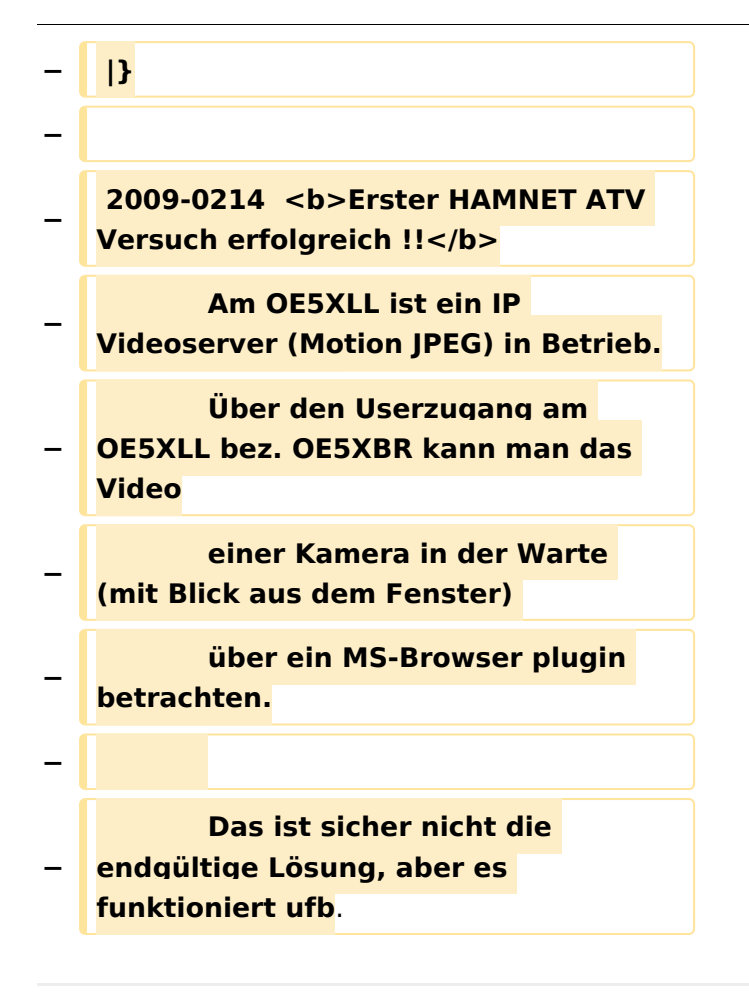

### Aktuelle Version vom 6. August 2016, 10:00 Uhr

### **OE5XBL**

OE5XBL ist auf 2404MHz in horizontaler Polarisation QRV. In

### **HAMNET Zugangsdokumentation Bullet M2-HP**

Datum: 16. Oktober 2011

Anleitung Bullet.odt

 $16.10.11$ <br> $1/17$ 

wird die Konfiguration von einem Ubuqiti Bullet M2-HP für OE5XBL beschrieben.

## <span id="page-6-0"></span>**Teststellungen OE5: Unterschied zwischen den Versionen**

[Versionsgeschichte interaktiv durchsuchen](https://wiki.oevsv.at) [VisuellWikitext](https://wiki.oevsv.at)

**[Version vom 21. Februar 2009, 11:05 Uhr](#page-11-0) [Aktuelle Version vom 6. August 2016, 10:](#page-11-0) [\(Quelltext anzeigen\)](#page-11-0)** [OE5RNL](#page-6-0) [\(Diskussion](https://wiki.oevsv.at/w/index.php?title=Benutzer_Diskussion:OE5RNL&action=view) | [Beiträge](https://wiki.oevsv.at/wiki/Spezial:Beitr%C3%A4ge/OE5RNL)) (→OE5XBR) [← Zum vorherigen Versionsunterschied](#page-11-0)

**[00 Uhr](#page-11-0) [\(Quelltext anzeigen\)](#page-11-0)** [OE5RNL](#page-6-0) ([Diskussion](https://wiki.oevsv.at/w/index.php?title=Benutzer_Diskussion:OE5RNL&action=view) | [Beiträge\)](https://wiki.oevsv.at/wiki/Spezial:Beitr%C3%A4ge/OE5RNL)  $(\rightarrow$ OE5XBR-1)

(29 dazwischenliegende Versionen von 3 Benutzern werden nicht angezeigt)

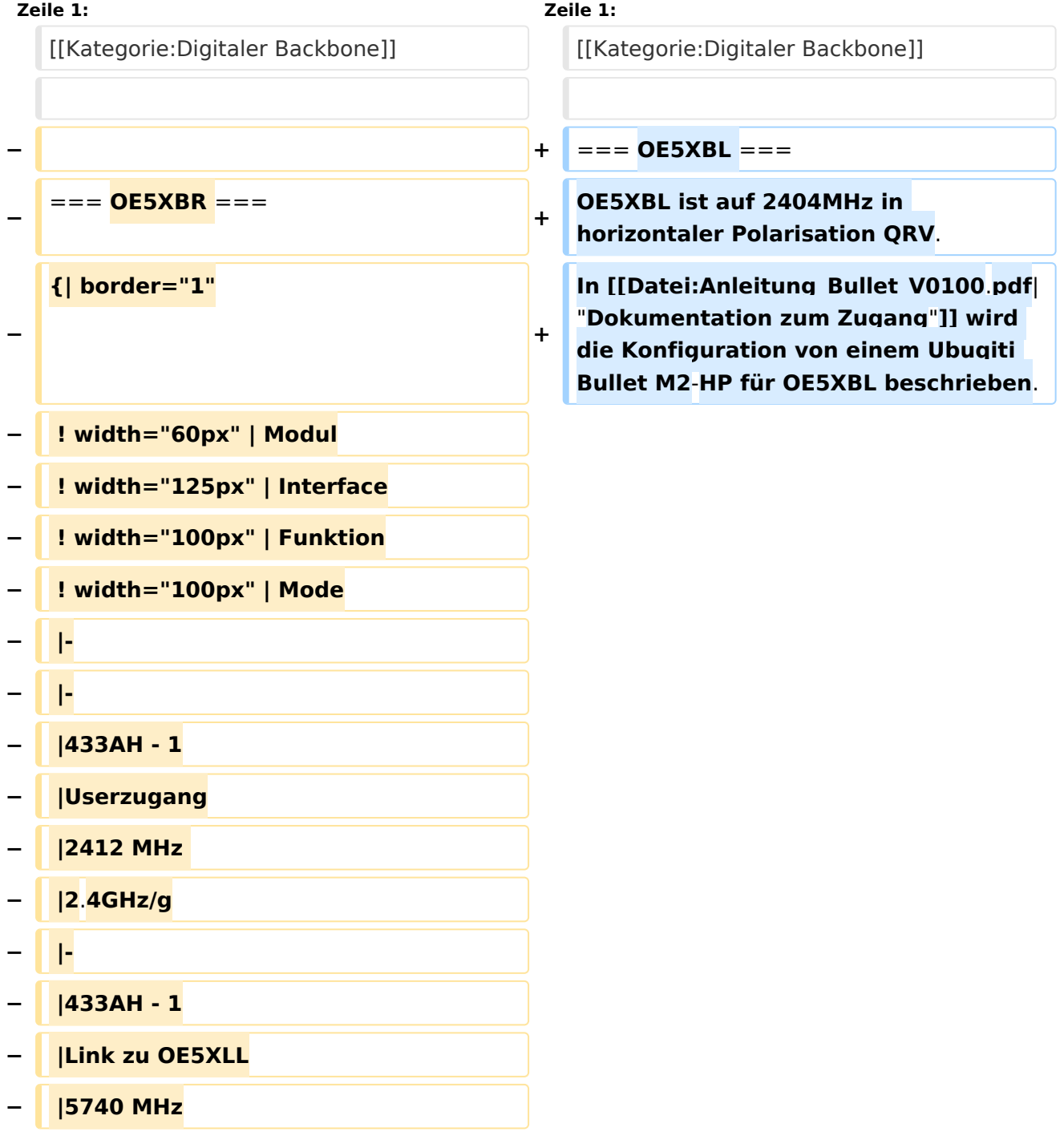

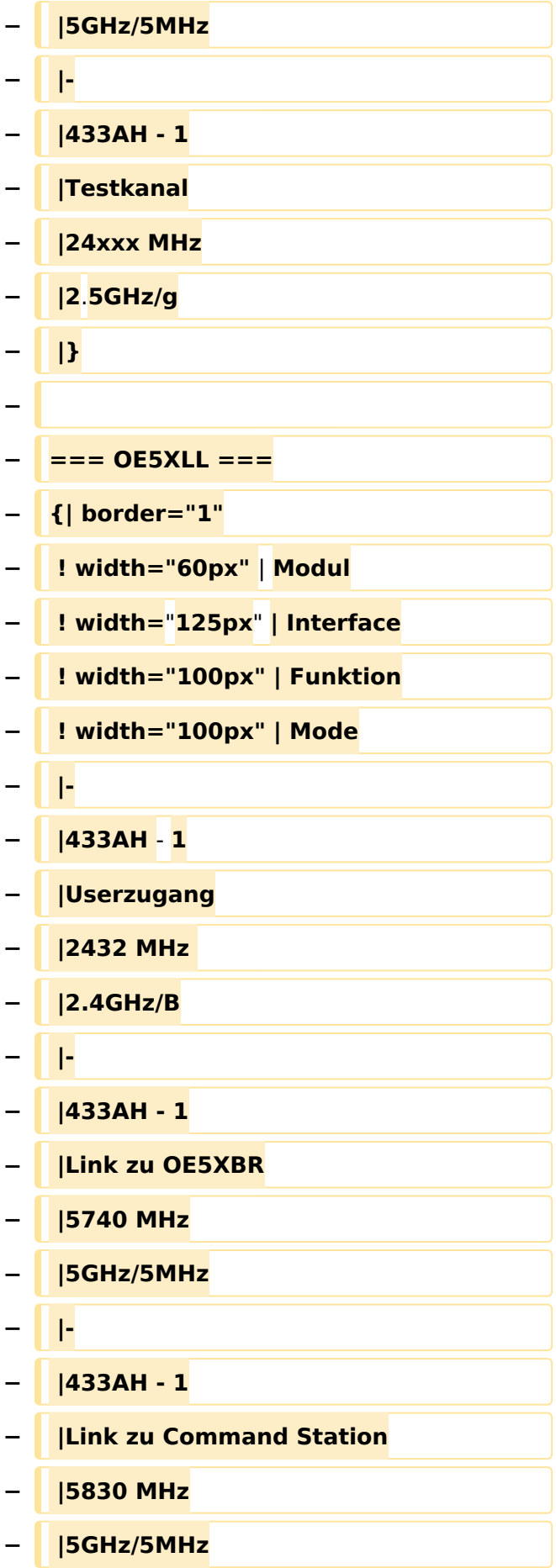

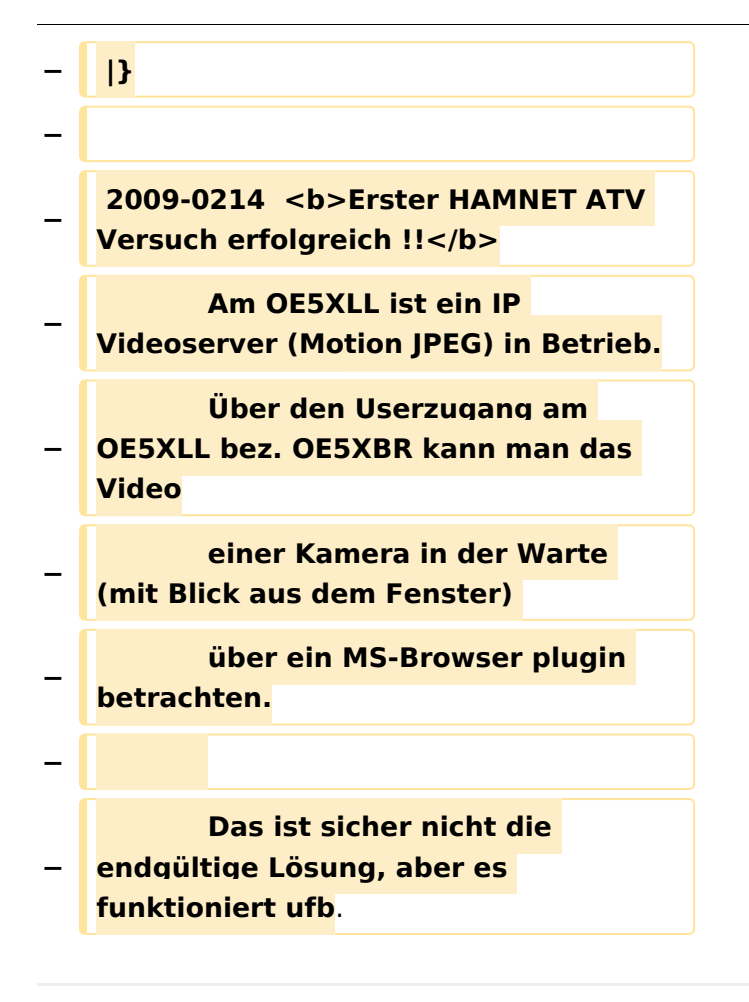

### Aktuelle Version vom 6. August 2016, 10:00 Uhr

### **OE5XBL**

OE5XBL ist auf 2404MHz in horizontaler Polarisation QRV. In

### **HAMNET Zugangsdokumentation Bullet M2-HP**

Datum: 16. Oktober 2011

Anleitung Bullet.odt

 $16.10.11$ <br> $1/17$ 

wird die Konfiguration von einem Ubuqiti Bullet M2-HP für OE5XBL beschrieben.

## <span id="page-11-0"></span>**Teststellungen OE5: Unterschied zwischen den Versionen**

[Versionsgeschichte interaktiv durchsuchen](https://wiki.oevsv.at) [VisuellWikitext](https://wiki.oevsv.at)

**[Version vom 21. Februar 2009, 11:05 Uhr](#page-11-0) [Aktuelle Version vom 6. August 2016, 10:](#page-11-0) [\(Quelltext anzeigen\)](#page-11-0)** [OE5RNL](#page-6-0) [\(Diskussion](https://wiki.oevsv.at/w/index.php?title=Benutzer_Diskussion:OE5RNL&action=view) | [Beiträge](https://wiki.oevsv.at/wiki/Spezial:Beitr%C3%A4ge/OE5RNL)) (→OE5XBR) [← Zum vorherigen Versionsunterschied](#page-11-0)

**[00 Uhr](#page-11-0) [\(Quelltext anzeigen\)](#page-11-0)** [OE5RNL](#page-6-0) ([Diskussion](https://wiki.oevsv.at/w/index.php?title=Benutzer_Diskussion:OE5RNL&action=view) | [Beiträge\)](https://wiki.oevsv.at/wiki/Spezial:Beitr%C3%A4ge/OE5RNL)  $(\rightarrow$ OE5XBR-1)

(29 dazwischenliegende Versionen von 3 Benutzern werden nicht angezeigt)

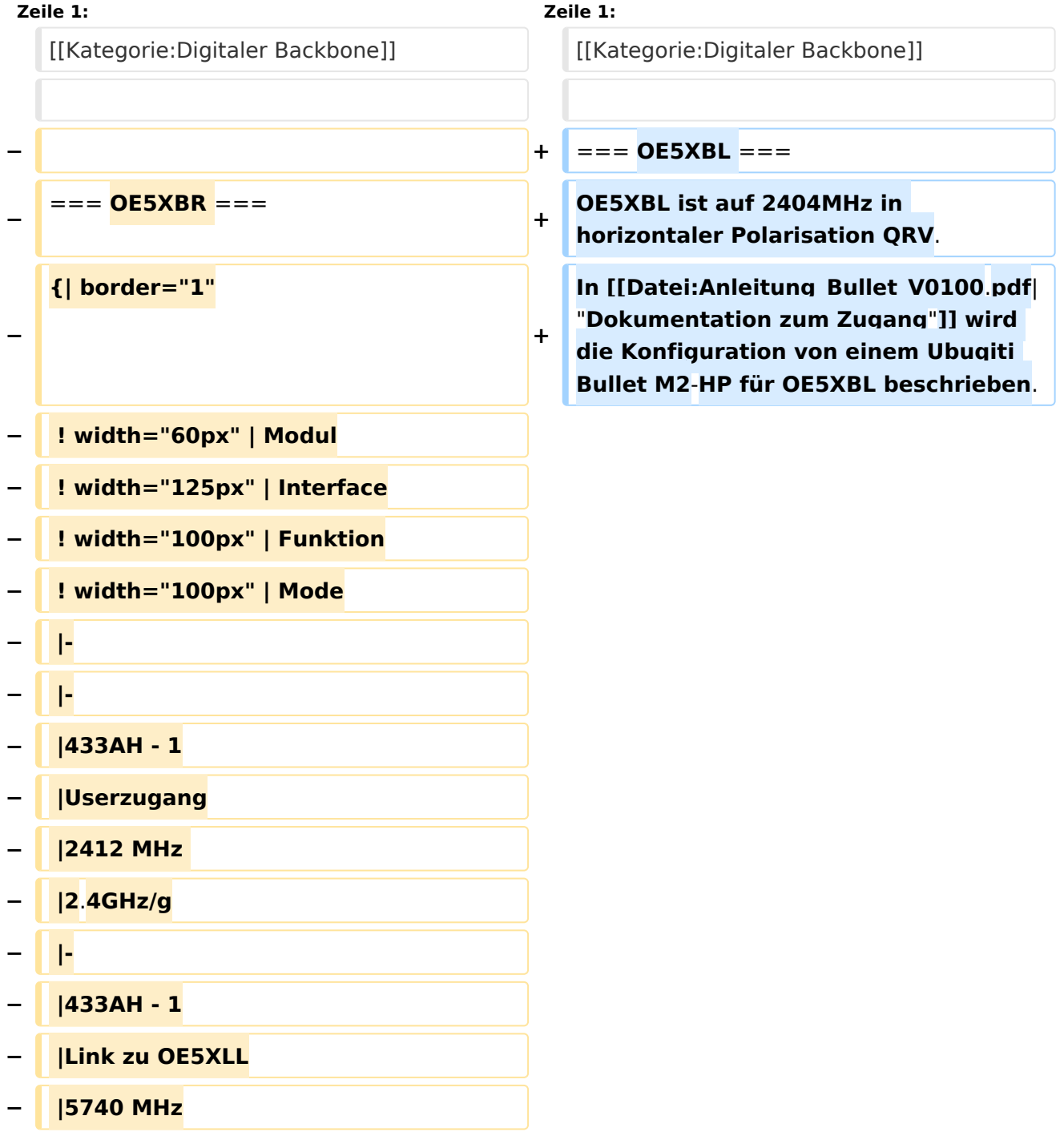

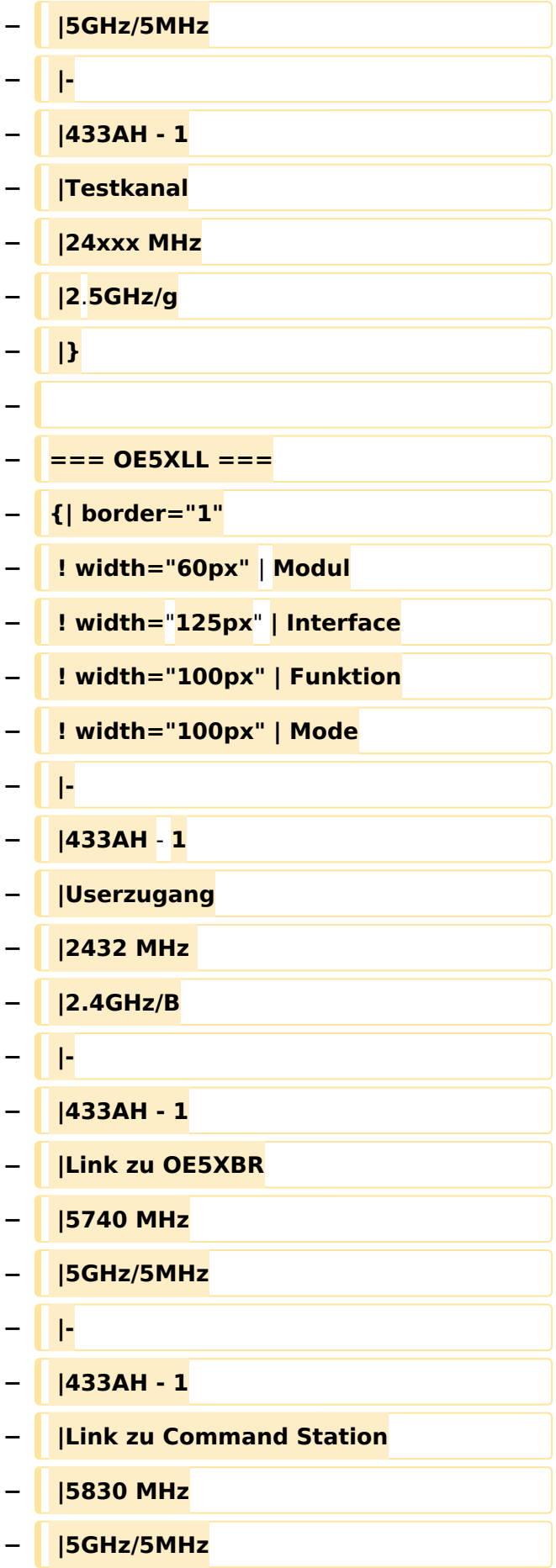

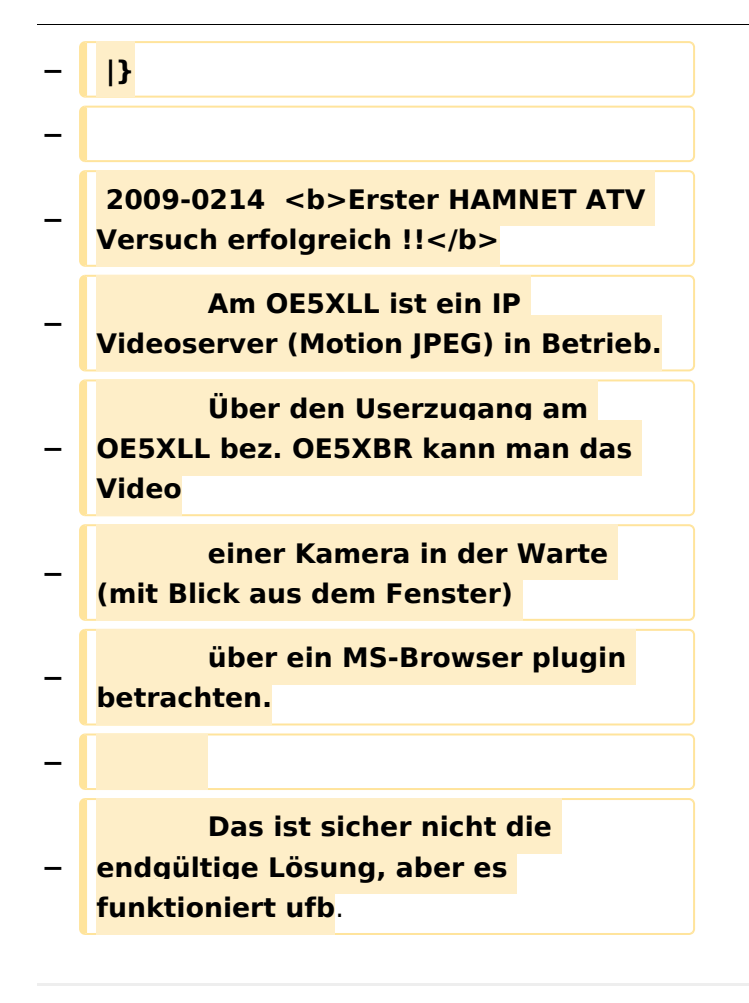

### Aktuelle Version vom 6. August 2016, 10:00 Uhr

### **OE5XBL**

OE5XBL ist auf 2404MHz in horizontaler Polarisation QRV. In

### **HAMNET Zugangsdokumentation Bullet M2-HP**

Datum: 16. Oktober 2011

Anleitung Bullet.odt

 $16.10.11$ <br> $1/17$ 

wird die Konfiguration von einem Ubuqiti Bullet M2-HP für OE5XBL beschrieben.